#### How to Design *while* Loops

Marco T Morazán Seton Hall University

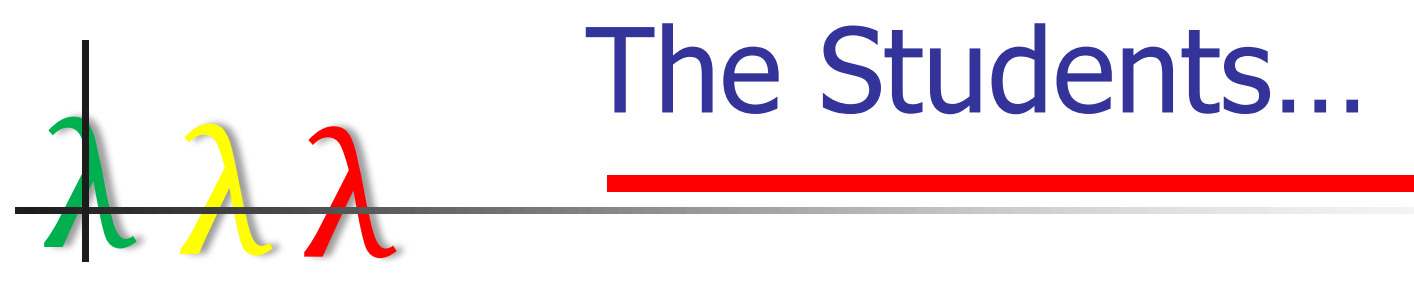

■ Students struggle with while loops

■ maybe not toy programs

■ Frustration

■ Inexplainable infinite loops

■ My loops runs, but it's not giving me the right result

■ The sequencing mutations problem

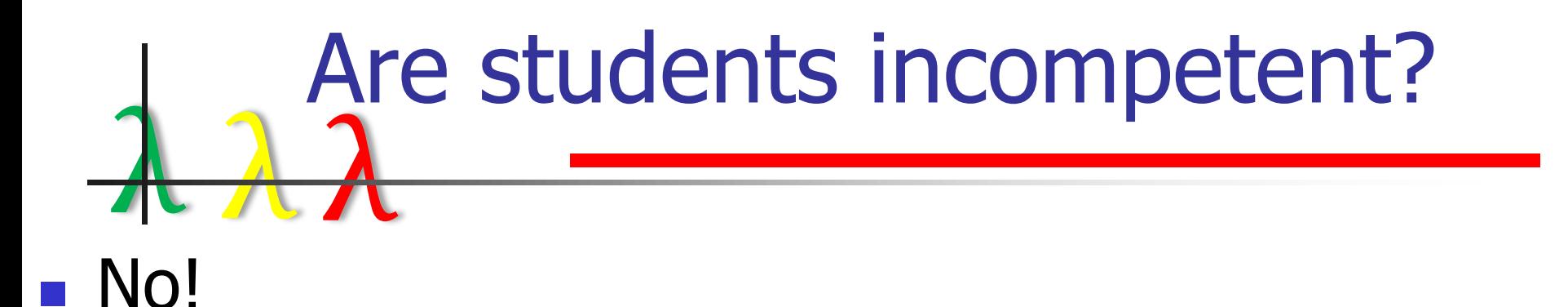

- Textbooks
	- syntax, examples, and warnings
	- Lip service to correctness & termination arguments

### λ λ λ Are students incompetent?

#### ■ Textbooks

- Operational descriptions
	- test driver, if true execute body, if false exit loop
- Handle operations that are inherently repetitive ■ Yeah, recursion too!

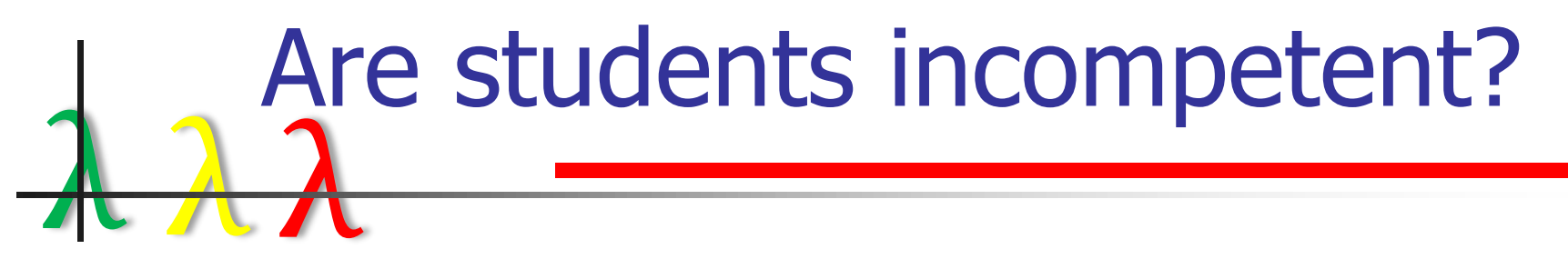

- What else is wrong with textbooks?
	- No mention of state variables
	- No mention of accumulators
	- No mention of how to design *while* loops ■ Invariants don't just spring up out of thin air!
	- Mutation sequencing
		- What's that?

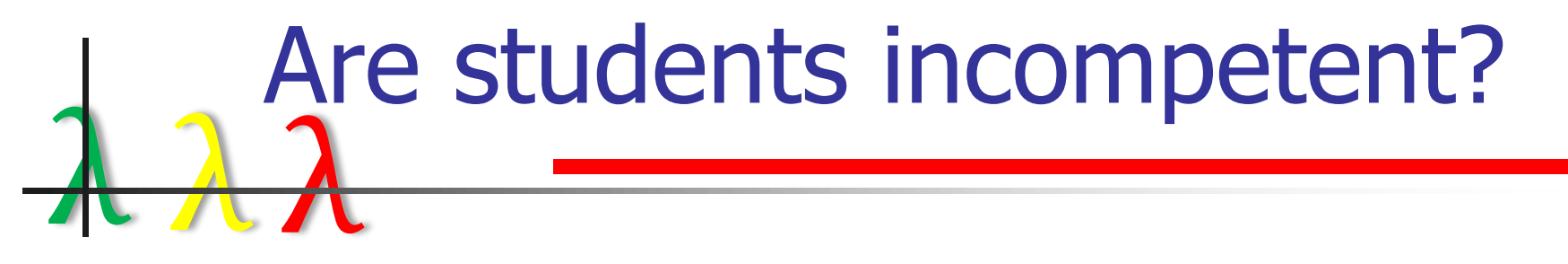

■ What else is wrong with textbooks?

#### Programming is a human activity!

Ignore teaching students to communicate how a problem is solved

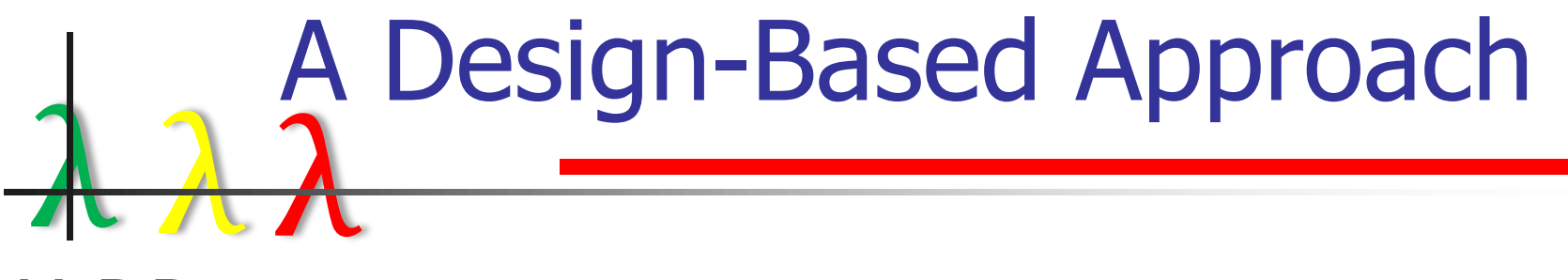

- <sup>◼</sup> HtDP
	- Generative recursion  $\rightarrow$  Termination arguments
	- Accumulative recursion  $\rightarrow$  Accumulator Invariants
	- State-Based computations  $\rightarrow$  State-var Invariants
- Denotational Semantics ■ Hoare Logic

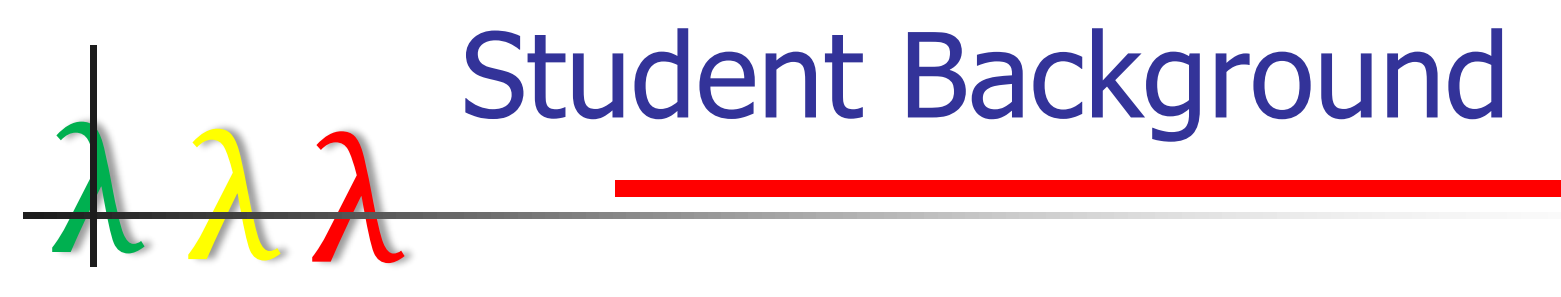

- First two semesters HtDP-based
	- First semester
		- Structures, structural recursion, abstraction, distributed computing
	- Second semester
		- Generative recursion, accumulative recursion, vectors, **state-based computing**

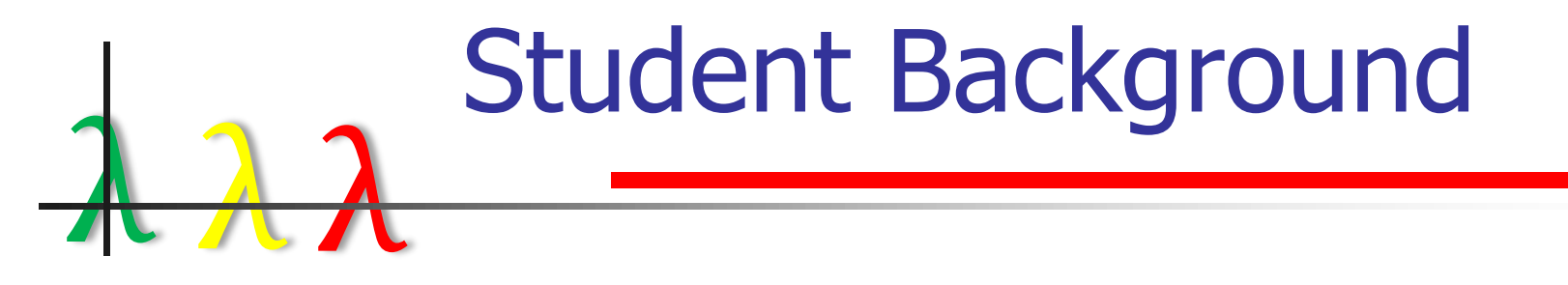

- Resources
	- 15 weeks of 2 75-minute lectures
	- 20-25 students per classroom
	- Office hours and email
	- 20-30 hours of tutoring available

# λ λ λ Lessons from Accumulative Recursion

- Accumulators
	- Loss of knowledge
	- Eliminate delayed operations
	- Invariants

## λ λ λ Lessons from Accumulative Recursion

```
fact: natnum \rightarrow natnum
; Purpose: To compute n!
(define (fact n)
 (cond [ (= n 0) 1][else (* n (fact (- n 1)))]))
```
(check-expect (fact 0) 1) (check-expect (fact 3) 6)

```
; fact: natnum \rightarrow natnum
; Purpose: To compute n!
(define (fact n)
(local [; fact-accum: natnum natnum \rightarrow natnum
       ; Purpose: To compute n!
       ; Accum Inv: accum = \Pi_{i=k+1}^{n} i
       (define (fact-accum k accum)
         (cond [ (= k 0) accum]
               [else (fact-accum (sub1 k) 
                                   (* accum k))])]
 (fact-accum n 1))
```
(check-expect (fact 0) 1) (check-expect (fact 3) 6)

## λ λ λ Lessons from Accumulative Recursion

- **Correctness**
- $k=0$   $\rightarrow$  accum =  $\prod_{i=1}^{n} i = n!$
- Invariant holds
- k=n AND accum=1 accum =  $\Pi_{i=k+1}^{n}$  i  $1 = \prod_{i=n+1}^{n} i$  $1 = 1$
- accum =  $\Pi_{i=k+1}^{n}$  i  $\Pi_{i=k+1}^{n}$  i \* k =  $\Pi_{i=(k-1)+1}^{n}$  i  $\Pi_{i=k}^n i = \Pi_{i=k}^n i$
- ; fact: natnum  $\rightarrow$  natnum ; Purpose: To compute n! (define (fact n) (local [; fact-accum: natnum natnum  $\rightarrow$  natnum ; Purpose: To compute n! ; Accum Inv: accum =  $\Pi_{i=k+1}^{n}$  i (define (fact-accum k accum) (cond  $[ (= k 0)$  accum] [else (fact-accum (sub1 k)  $(*$  accum k))]))]  $(fact-accum n 1))$
- (check-expect (fact 0) 1) (check-expect (fact 3) 6)

# λ λ λ Lessons from State-Based Design

k accum

- $(fact 4) = (fact-accum 4 1)$ 
	- $=$  (fact-accum 3 4)
	- $=$  (fact-accum 2 12)
	- $=$  (fact-accum 1 24)
	- $=$  (fact-accum 0 24)

$$
= 24
$$

k  $= 43210$ 

$$
accum = 1.4122424
$$

#### Lessons from State-Based Design

 $\begin{array}{ccc} & & \bullet & \\ \hline \end{array}$ ; fact: natnum  $\rightarrow$  natnum ; Purpose: To compute n! (define (fact n) (local [; natnum, Inv:  $k \ge 0$ (define k (void)) ; natnum, accum =  $\Pi_{i=k+1}^{n}$ i (define accum (void)) (define (fact-state) (cond  $[ (= k 0)$  accum] [else (begin (set! k (sub1 k) $\blacklozenge$ (set! accum (\* k accum)) (fact-state))]))] (begin (set! k n) (set! accum 1) (fact-state)))) ; fact: natnum  $\rightarrow$  natnum ; Purpose: To compute n! (define (fact n) (local  $\lceil$ ; natnum, Inv: k>=0 (define k (void))  $\mathbf{r}_i$ atnum, accum =  $\prod_{i=k+1}^{n} i$ (define accum (void)) (define (fact-state) (cond  $[ (= k 0)$  accum] [else (begin (set! accum (\* k accum))  $(set! k (sub1 k))$ (fact-state))]))] (begin  $(set!$  k n) (set! accum 1) (fact-state))))

#### Lessons from State-Based Design

λ λ λ (define (fact-state) (cond  $[ (= k 0)$  accum] [else (begin ;  $k>0$  AND accum= $\prod_{i=k+1}^{n} i$  $(set! k (sub1 k))$ ;  $k>=0$  AND accum= $\prod_{i=k+2}^{n} i$ (set! accum (\* k accum)) ;  $k$  = 0 AND accum= $k * \prod_{i=k+2}^{n} i$ (fact-state))]))] (begin (set! k n) (set! accum 1) ;  $k$  = 0 AND accum =  $\prod_{i=k+1}^{n}$  i (fact-state))))

```
(define (fact-state) 
 (cond [ (= k 0) accum]
           [else 
            (begin 
             ; k>0 AND accum=Π<sup>n</sup><sub>i=k+1</sub> i
              (set! accum (* k accum)) 
             ; k>0 AND accum=Π<sup>n</sup><sub>i=k</sub>i
              (set! k (sub1 k)); k = 0 AND accum = \prod_{i=k+1}^{n} i(fact-state))])]
 (begin 
    (set! k n)
    (set! accum 1) 
     ; k = 0 AND accum = \prod_{i=k+1}^{n} i
    (fact-state))))
```
#### New Syntax

λ λ λ

- Common to package repeated mutations with no explicit recursive call
- Our focus in on *while* loops
- <sup>◼</sup> Transformation of state-based accumulative recursive function
	- **■** Initialize state vars to achieve the invariant = code before 1<sup>st</sup> call to acc rec funct
	- Negation of conjunction of non-recursive conditions is *the driver*
	- $\blacksquare$  Loop body = recursive cases code
	- After loop  $code = non-recursive \ cases code$

#### New Syntax

 $\begin{array}{ccc} & & \bullet & \\ \hline \end{array}$ ; fact: natnum  $\rightarrow$  natnum ; Purpose: To compute n! (define (fact n) (local  $\lceil$ ; natnum, Inv: k>=0 (define k (void)) ; natnum, accum =  $\Pi_{i=k+1}^{n}$ i (define accum (void)) (define (fact-state) (cond  $[ (= k 0)$  accum] [else (begin (set! accum (\* k accum))  $(set! k (sub1 k))$ (fact-state))]))] (begin (set! k n) (set! accum 1) (fact-state))))

(define (fact n) (local  $[(define k (void))]$ (define accum (void)) (define (fact-while) (begin  $(set! k n)$   $(set! accum 1)$ ;; Invariant:  $k >= 0$  AND accum =  $\prod_{i=k+1}^{n} i$ (while (not  $(= k 0)$ ) ;; k>0 AND accum =  $\prod_{i=k+1}^{n} i$ (set! accum (\* k accum)) ;; k>0 AND accum =  $\prod_{i=k}^{n}$ i  $(set! k (sub1 k)$ ;; k>=0 AND accum =  $\Pi_{i=k+1}^{n}i$  ) ;; k>=0 AND accum =  $\Pi_{i=k+1}^{n}$  i AND k = 0  $\mu$ ;  $\rightarrow$  accum = n! accum))] (fact-while)))

#### New Design Recipe

- 1. Problem Analysis
	- (a) Outline how the problem is solved (b) Pick a mutable data representation
- 2. Write signature, purpose and effect statements, and function header
- 3. Write Tests
- 4. Develop the Loop Invariant
- 5. Define a function with a local expression as its body
	- (a) Locally declare the state variables as (void)
	- (b) Define the type and purpose for each state variable
	- (c) Define headers for helper functions
- 6. Write the body of the local using a begin expression
	- (a) Initialize the state variables to achieve the invariant
	- (b) Define the while loop
		- i. Define the driver and write the loop header
		- ii. Use the invariant to correctly sequence mutations
		- iii. Make progress towards termination

(c) Use the negation of the driver and the invariant to determine the value to return

- 7. Develop a Termination Argument
- 8. Run Tests

#### New Design Recipe

λ λ λ ; signature: Purpose: Effect:

- (define (f-while ...)
- (local [ ; <type> ; <type>
- - ; Purpose: ; Purpose:
		-

```
(define state-var1 (void)) … (define state-varN (void))
```
<helper functions>]

(begin

```
(set! state-var1 ...) … (set! state-varN ...)
```
; <Invariant>

(while <driver>

<while-body>)

; <Invariant> and (not <driver>)

<return value code>))

- ; <Termination argument> )
- $(check-expect (f-while ...) ...)$   $...(check-expect (f-while : : :): : :)$

- 1 λλ ■ Problem Analysis
	- $\blacksquare$  Sort a vector, V, by mutating it
	- Sort entire vector  $\rightarrow$  sort vector interval [0..(sub1 (vector-length V))]
	- Halt when vector interval is empty
	- Process VI from high to low
	- Vector is split in two: sorted and unsorted portions
	- Insert high element, h, of unsorted portion into sorted portion
		- $\blacksquare$  h is a state variable

- λ λ λ ■ Write signature, purpose and effect statements, and function header
- ; (vectorof number)  $\rightarrow$  (void)
- ; Purpose: To sort the given vector in non-decreasing order
- ; Effect: The given vector elements are rearranged in-place. (define (ins-vector! V)

(local [ … ]  $(sort! 0 (sub1 (vector-length V))))$ 

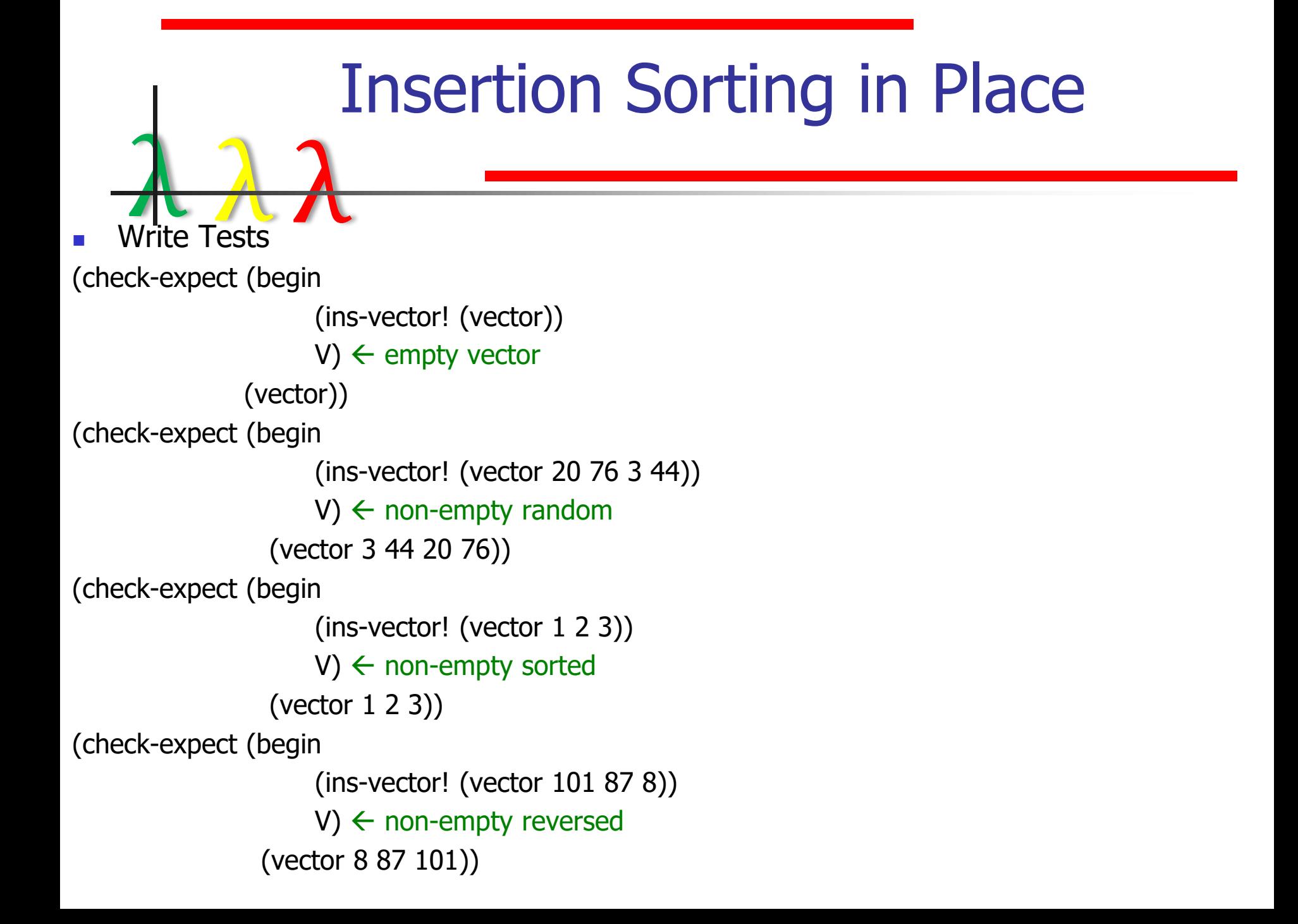

- λ λ λ ■ Develop the Loop Invariant  $\leftarrow$  Hardest Step!
	- Show that vector is divided into two portions: sorted and unsorted
	- Show that V is sorted at the end
	- INV & (not driver)  $\rightarrow$  post condition
- Does this work?
	- V[low..h] is unsorted & V[h+1..high] in non-decreasing order INV & [low..h] is empty ➔**?** V[low..high] in non-decreasing order No, can't determine h. Observe: V[low..h] is unsorted is not useful
	- $\blacksquare$  V[h+1..high] is sorted in non-decreasing order & h  $\gt$  = low-1

INV & [low..h] is empty ➔**?** V[low..high] in non-decreasing order

 $\rightarrow h =$  low-1

 $\rightarrow$  V[low..high] in non-decreasing order

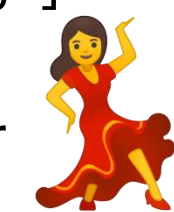

**A**<br> **Example 2**<br>
Define a function with a local expression as its body

(a) Locally declare the state variables as (void)

(b) Define the type and purpose for each state variable

(c) Define headers for helper functions

- ; sort!:  $\text{VINTV}_V$  [low..high]  $\rightarrow$  (void)
- ; Purpose: Sort given vector interval in non-decreasing order
- ; Effect: Given interval elements are rearranged in-place (define (sort! low high)

(local

[; int

; Purpose: Next element index to move to sorted part of V (define h (void))]

…) (define (insert! lo hi) ...)  $\sqrt{N}$   $\leftarrow$  Make local?

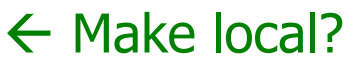

**A**<br> **Example 19 A**<br>
Write the body of the local using a begin expression

- (a) Initialize the state variables to achieve the invariant
- (b) Define the while loop
	- i. Define the driver and write the loop header
	- ii. Use the invariant to correctly sequence mutations
	- iii. Make progress towards termination

(c) Use the negation of the driver & invariant to determine return value (begin (set! h high)

; INV:  $V[ h+1.high]$  in non-decreasing order &  $h > =$  low-1

(while (not (empty-VINTV? low h))

;  $h$  > = low & V[h+1..high] in non-decreasing order

(insert! h (sub1 high))

;  $h$   $>$  = low & V[h..high] in non-decreasing order

 $(set! h (sub1 h))$ 

; h  $>=$  low-1 & V[h+1..high] in non-decreasing order ); closes while

**A**<br> **Example 19 A**<br>
Write the body of the local using a begin expression

- (a) Initialize the state variables to achieve the invariant
- (b) Define the while loop
	- i. Define the driver and write the loop header
	- ii. Use the invariant to correctly sequence mutations
	- iii. Make progress towards termination
- (c) Use the negation of the driver & invariant to determine return value
- (begin …) ; closes while
- ;  $h$  > = low-1 & V[h+1..high] in non-decreasing order & [low..h] is empty
- $; ==> h <$ low
- $; ==> h = low-1$
- ; ==> V[low..high] in non-decreasing order
- (void)))) ; closes sort!

■ **A**<br>■ Develop a Termination Argument

(begin (set! h high)

; INV: V[h+1..high] in non-decreasing order &  $h$  > = low-1 (while (not (empty-VINTV? low h))

> ;  $h \geq$  low & V[h+1..high] in non-decreasing order (insert! h (sub1 high)) ;  $h \geq 1$  low & V[h..high] in non-decreasing order  $(set! h (sub1 h))$ ; h  $>=$  low-1 & V[h+1..high] in non-decreasing order )

h starts at high making [low..h] a valid vector interval. Each loop iteration decreases h by 1. Eventually, h becomes < low. This makes [low..h] empty and the loop terminates.

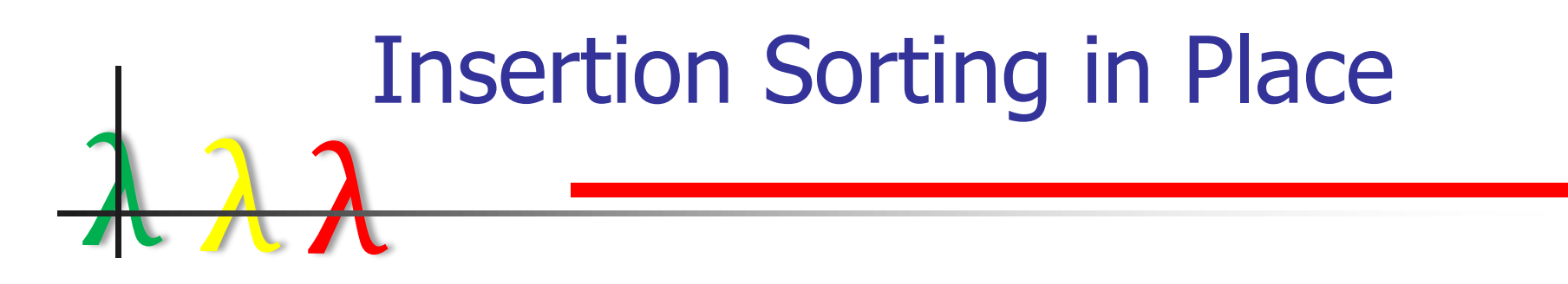

- Similar development for insert!
- Run tests

#### Concluding Remarks

- <sup>◼</sup> Beginning students can **design** while loops
	- Designing generative recursive, accumulative recursive, and state-based functions prepares them well
	- <sup>◼</sup> A modicum of Hoare Logic goes a long way!
	- <sup>◼</sup> Less frustration

λ λ λ

- sequencing mutations
- infinite loops
- Prepares students for program verification
- **Future work** 
	- Making *while* loops iterative
	- Measuring student reaction and retention
	- Vertical integration into the curriculum

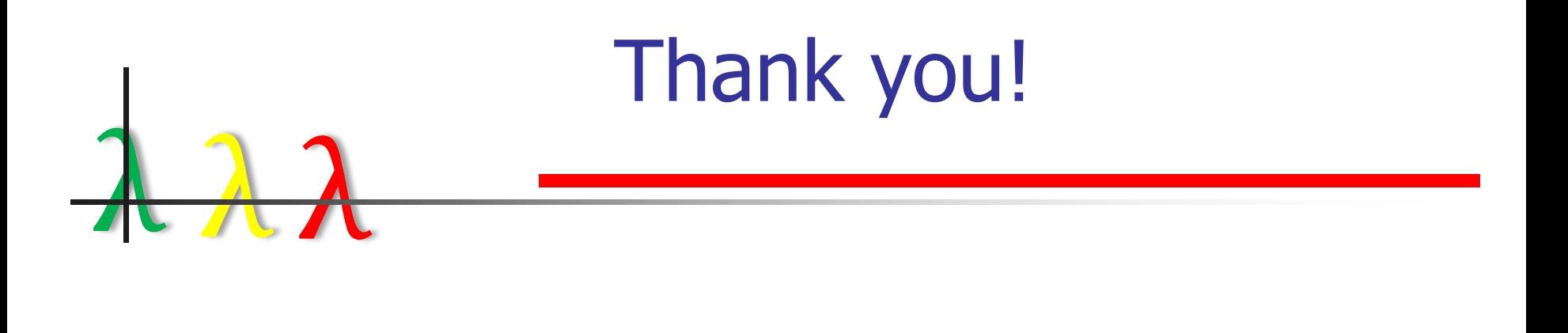

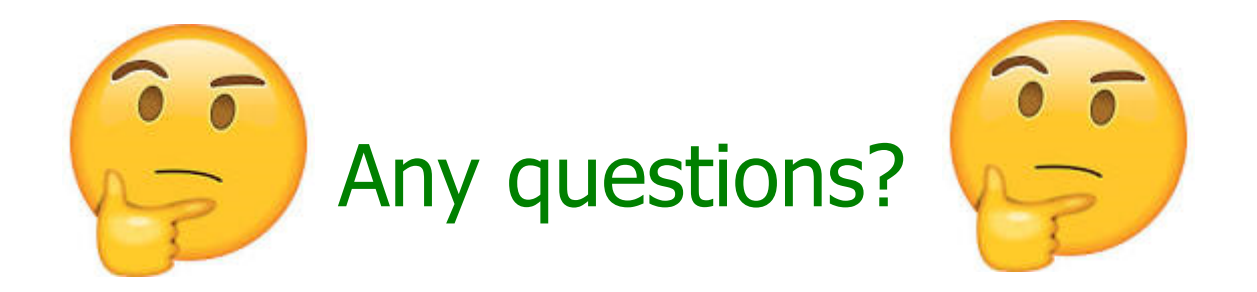